## **16.12. Exporting names**

Choosing Export names from the File menu exports all the names (suppliers, patients, manufacturers, donors and customers etc.) in your data file in exactly the same way as for [exporting items](https://docs.msupply.org.nz/import_and_export:export_items).

The field order of the exported file and the contents of the various fields are exactly the same as for [importing names](https://docs.msupply.org.nz/import_and_export:importing_names) so please see there for details.

Previous: *[17.13. Exporting items, exporting items and stock](https://docs.msupply.org.nz/import_and_export:export_items)* | | Next: *[17.16. Exporting](https://docs.msupply.org.nz/import_and_export:export_records) [records](https://docs.msupply.org.nz/import_and_export:export_records)*

From: <https://docs.msupply.org.nz/>- **mSupply documentation wiki**

Permanent link: **[https://docs.msupply.org.nz/import\\_and\\_export:export\\_names?rev=1618912693](https://docs.msupply.org.nz/import_and_export:export_names?rev=1618912693)**

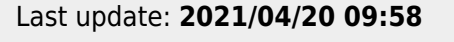

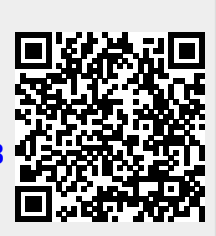